## Recherches sur Jurisquare

*Mode d'emploi*

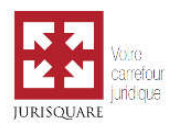

## Onglet « BIBLIOTHÈQUE »

L'onglet BIBLIOTHÈQUE offre un récapitulatif de tous les livres et revues qui se trouvent sur Jurisquare. Les publications ajoutées le plus récemment apparaissent en premier.

Utilisez cet onglet pour naviguer aisément dans l'ensemble des ouvrages et revues présents sur Jurisquare.

Utilisez les filtres à gauche pour trouver plus rapidement ce que vous cherchez. Vous pouvez notamment limiter le champ de la recherche aux seules publications auxquelles vous avez accès en cliquant sur « Ma bibliothèque » dans le filtre « Où ? ».

Tapez un mot dans la barre de recherche pour identifier les publications pertinentes dans la bibliothèque.

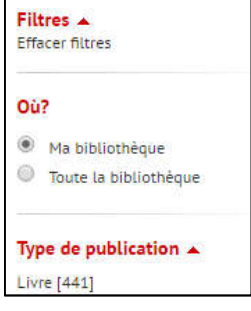

Onglet « FULL TEXT »

L'onglet FULL TEXT permet d'effectuer des recherches dans le texte complet de toutes les publications reprises sur Jurisquare.

Utilisez cet onglet pour chercher et consulter les articles de revues ou les chapitres d'ouvrages présents sur Jurisquare.

Tapez un ou plusieurs mots (*cf*. la syntaxe ci-dessous) dans la barre de recherche pour identifier les contenus utiles dans le cadre de votre recherche.

Triez les résultats par date ou par pertinence et utilisez les filtres à gauche pour affiner le tri.

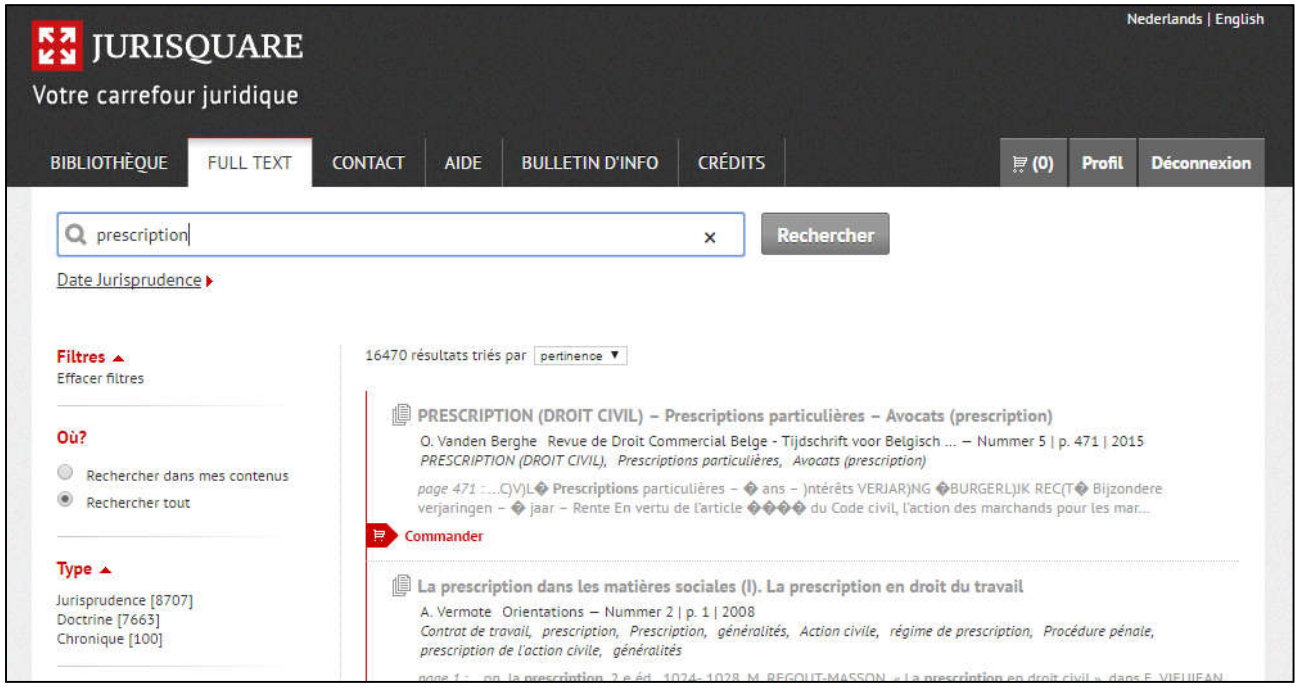

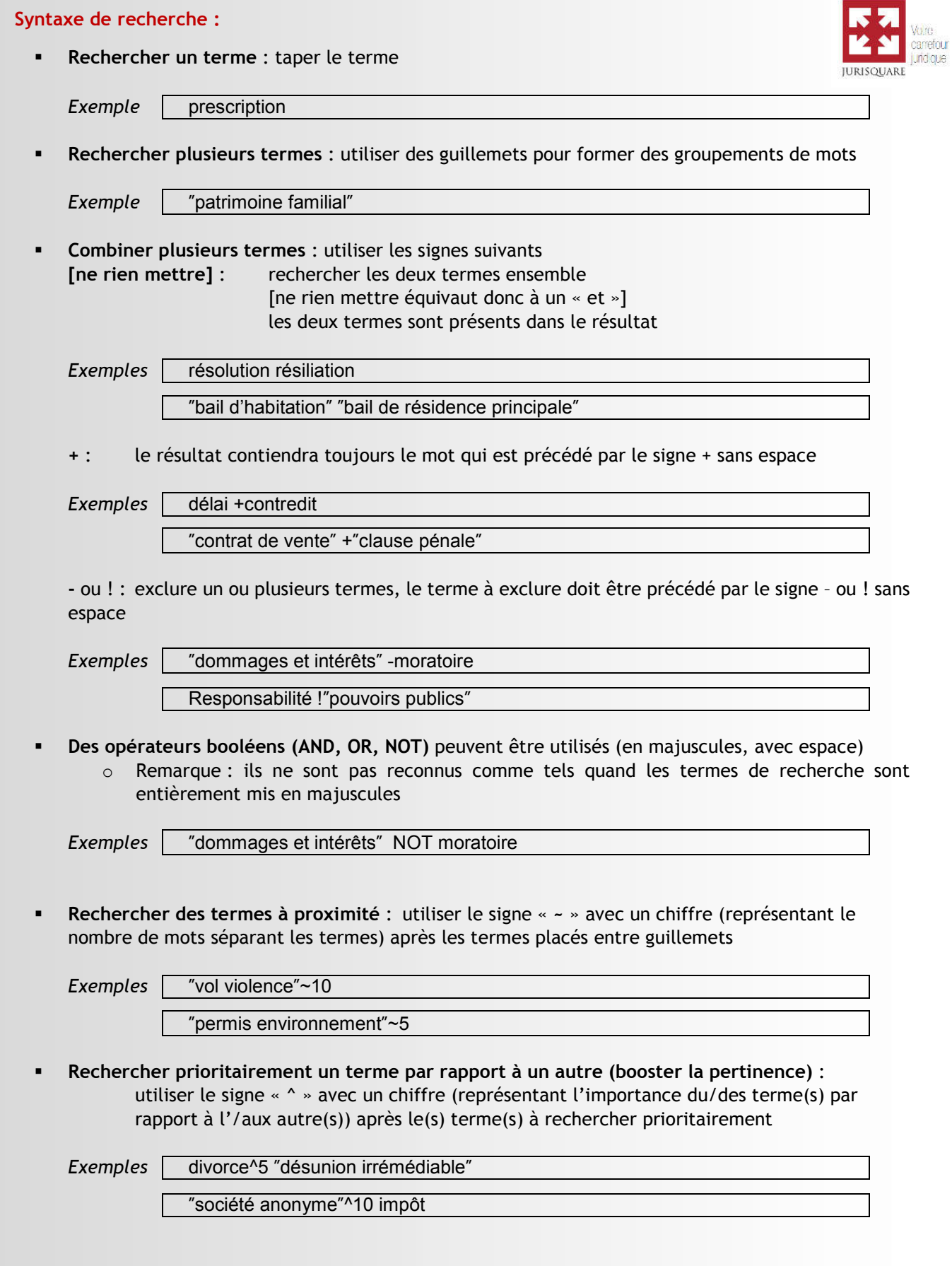

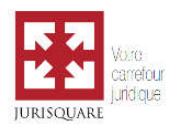

- **Effectuer des recherches imprécises : utiliser le signe suivant** 
	- ~ : rechercher un terme similaire avec un ou au maximum deux changements (dont le changement de place de deux caractères constitue un seul changement) le nombre admis de changements est limité sur la base de la longueur du terme : un ou deux caractères : similarité exacte trois, quatre ou cinq caractères : un changement permis Plus de cinq caractères : deux changements permis

*Exemple* | trampaline~

## Bon à savoir :

- Les majuscules ou minuscules ne sont pas prises en compte Tout le texte est transposé en minuscules (excepté les opérateurs booléens AND, OR, NOT, quand le texte n'est pas entièrement mis en majuscules)
- Les accents ne sont pas pris en compte
- Des mots « de remplissage » d'usage fréquent ne sont pas pris en compte, comme le, la, de, du, y, à, un, une…
- À l'endroit d'apostrophes ou de tirets, les mots sont scindés et utilisés comme termes de recherche séparés
- Les mots sont réduits à leur racine, de sorte que des formes dérivées sont incluses dans les résultats (pluriel, préfixe, suffixe…)